# **PEF 5710 - Otimização Estrutural 1º Quadrimestre 2022**

## **Semana 10** Algoritmo Genético

**Prof. Marcelo Araujo da Silva marcelo.araujo@ufabc.edu.br**

**Professor Titular da Disciplina: Dr. Reyolando M. L. R. F. Brasil**

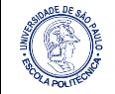

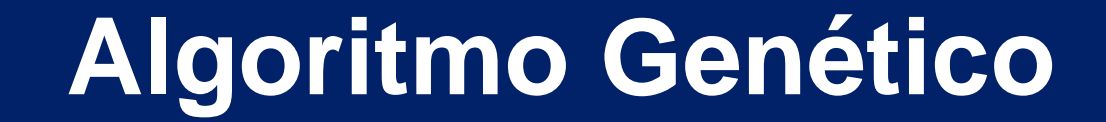

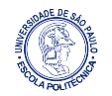

## **Configuração do Problema Para Variáveis Discretas**

Os problemas de otimização estrutural para variáveis discretas podem ser representados na seguinte forma:

Determine **b** ∈ <sup>ℜ</sup>*<sup>n</sup>* que minimize a função objetivo

$$
f(\boldsymbol{b},T) = \bar{f}\left(\boldsymbol{b},T\right) + \textstyle{\int_0^T} \tilde{f}\left(\boldsymbol{b},\boldsymbol{z},\dot{\boldsymbol{z}},\ddot{\boldsymbol{z}},t\right)dt.
$$

Sujeito às restrições estáticas:

$$
g_i = \bar{g}_i(\boldsymbol{b},T) + \int_0^T \tilde{g}_i(\boldsymbol{b},\boldsymbol{z},\dot{\boldsymbol{z}},\ddot{\boldsymbol{z}},t)dt \, \bigg\lbrace \begin{aligned} &= 0 \; para \; i=1,\ldots,l \\ &\leq 0 \; para \; i=l+1,\ldots,m \end{aligned}
$$

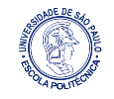

## **Configuração do Problema Para Variáveis Discretas**

Sujeito às restrições dinâmicas:

$$
g_i = \tilde{g}_i(\boldsymbol{b}, \boldsymbol{z}, \dot{\boldsymbol{z}}, \ddot{\boldsymbol{z}}, t) \left\{ \begin{aligned} & = 0 \; para \; i = m+1, \ldots, l' \\ & \leq 0 \; para \; i = l'+1, \ldots, m' \; \; para \; t \in [0,T] \,. \end{aligned} \right.
$$

Com

$$
b_i\in \boldsymbol{b}\equiv \left\{b_{i1}\,\, b_{i2}\,\ldots\,\, b_{iN_{Ei}}\right\},
$$

onde *b<sub>i1</sub>, b<sub>i2</sub>, …, b<sub>i NEi</sub>* são os *N<sub>Ei</sub>* possíveis valores discretos para a variável *b<sub>i</sub>.* 

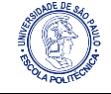

## **Configuração do Problema Para Variáveis Discretas**

Nesses problemas, a variável de estado *z*(*t*), o vetor deslocamento, deve satisfazer as equações do movimento:

$$
\bm{M}\ddot{\bm{z}}+\bm{C}\dot{\bm{z}}+\bm{K}\bm{z}=\bm{p}(t),\;\forall t\in[0,T]\,,
$$

com as condições iniciais:

$$
\boldsymbol{z}(0) = \boldsymbol{z}_0 \qquad \text{e} \qquad \dot{\boldsymbol{z}}(0) = \dot{\boldsymbol{z}}_0.
$$

É necessário resolver a equação do movimento, que precisa ser integrada numericamente. Para tal, o intervalo [*0, T*] precisa ser discretizado.

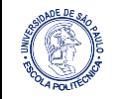

## **Algoritmos Genéticos**

Baseados na *seleção natural* e no *processo de Monte Carlo*, nos algoritmos genéticos, AG, os projetos gerados aleatoriamente vão de "geração" em "geração", com a introdução de pequenas mudanças aleatórias em suas características.

Algumas definições precisam ser feitas:

- **População** É o conjunto de pontos, cada um deles um projeto diferente gerado aleatoriamente. *N<sup>p</sup>* é o número desses projetos ou o tamanho da população;
- **Geração** É uma iteração do algoritmo;
- **Cromossomo** É o vetor de valores das variáveis de projeto de um determinado ponto. Também chamado de projeto ou cadeia genética;
- **Gene** É um valor particular (um escalar) de uma das variáveis de projeto, um componente do cromossomo;
- **Função de fitness** Define a importância relativa de um projeto. Um valor maior implica em um projeto melhor.

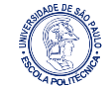

## **Algoritmos Genéticos**

Outras definições:

- **Reprodução** É um operador em que um projeto antigo é repassado para uma nova geração de acordo com seu nível de aptidão. É o processo de seleção;
- **Mating pool** Parte da população que vai participar do processo de *reprodução*, escolhidos entre os membros mais aptos do mesmo, avaliados pela *função de aptidão*;
- **Mating** É o processo pelo qual membros selecionados de uma nova população trocam características entre si;
- **Mutação** É uma mudança aleatória em qualquer característica (gene)
- **Critério de parada** Se a melhoria na melhor função objetivo for menor do que um dado pequeno valor para as últimas iterações consecutivas (em um número definido), ou o número de as iterações excedem um valor especificado, o algoritmo é encerrado;
- **Imigração** Introdução de projetos totalmente novos na população, em busca de diversidade, em algumas iterações quando a convergência é lenta.

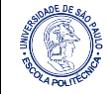

## **Exemplo 1 - Criação de uma Cadeia Binária** *B*

Considere um problema de otimização discreta com duas variáveis de projeto: *b<sup>1</sup>* e *b<sup>2</sup>* . A variável *b<sup>1</sup>* pode assumir qualquer valor do grupo representado pelo vetor

$$
\boldsymbol{b}^t_1 = \left[b_{11}~b_{12}~b_{13}~b_{14}~b_{15}~b_{16}\right],
$$

já a variável *b<sup>2</sup>* pode assumir qualquer valor do grupo representado pelo vetor

$$
\boldsymbol{b}^t_2 = \left[b_{21} \,\, b_{22} \,\, b_{23} \,\, b_{24} \,\, b_{25} \right].
$$

Para definir um projeto nesse problema de otimização, é necessário escolher um valor para  $b_1$  e outro para  $b_2$ , dentre os valores definidos por  $\bm{b}_1$  e  $\bm{b}_2$ .

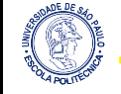

## **Exemplo 1 - Criação de uma Cadeia Binária** *B*

A escolha é baseada na numeração da posição de cada valor que pode ser assumido por cada variável de projeto. A *Tabela 1* exemplifica o procedimento.

|                | Variável      |              |                |              |  |  |  |  |
|----------------|---------------|--------------|----------------|--------------|--|--|--|--|
| <b>Posição</b> | $b_{1}$       |              | b <sub>2</sub> |              |  |  |  |  |
|                | <b>Cadeia</b> | <b>Valor</b> | <b>Cadeia</b>  | <b>Valor</b> |  |  |  |  |
|                | 000           | $b_{11}$     | 000            | $b_{21}$     |  |  |  |  |
| $\overline{2}$ | 001           | $b_{12}$     | 001            | $b_{22}$     |  |  |  |  |
| 3              | 010           | $b_{13}$     | 010            | $b_{23}$     |  |  |  |  |
| 4              | 011           | $b_{14}$     | 011            | $b_{24}$     |  |  |  |  |
| 5              | 100           | $b_{15}$     | 100 à 111      | $b_{25}$     |  |  |  |  |
| 6              | 101 à 111     | $b_{16}$     |                |              |  |  |  |  |

Tabela 1 - Criação de cadeias binárias para representar uma variável de projeto

Então, por exemplo, o projeto  $\boldsymbol{b}^t = [b_{13} b_{21}]$  é representado pela cadeia **B** = {010000}.

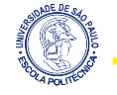

#### **Exemplo 1 - Criação de uma Cadeia Binária** *B*

Como um procedimento para a determinação de **B** (cadeia binária) é definido, uma primeira população com membros *N<sup>p</sup>* é criada usando *N<sup>p</sup>* cadeias **B**.

O passo seguinte é definir um critério de reprodução, baseado em uma *função de aptidão*. Os membros mais apropriados da população são selecionados para reprodução e agrupados num *mating pool* de onde os membros são selecionados para *reprodução* e *mutação*.

O próximo operador, *cruzamento*, é executado entre dois projetos *parentes*. Para tal, dois projetos são selecionados aleatoriamente. Então, os projetos relacionados são divididos em segmentos e alguns destes são trocados entre seus correspondentes de outro parente. A mutação muda arbitrariamente os valores dos genes (de 0 para 1 e vice-versa).

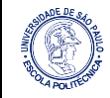

## **Exemplo 1 - Criação de uma Cadeia Binária** *B*

No AG originalmente desenvolvido por Arora et al (1994), projetos inviáveis não são rejeitados e violações das restrições são usadas para definir a *função de penalidade*:

 $p_i = f_i + RK_{bi},$ 

onde *f <sup>i</sup>* é a função objetivo para o *i*-ésimo projeto, *R > 0* é o parâmetro de penalidade e *Kbi* é a máxima violação da restrição do *i*-ésimo projeto. *R* é dado por

$$
R=\tfrac{\sum_{i=1}^{N_p}f_i}{N_p\varepsilon},
$$

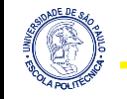

onde *ε* é o valor aceitável para a máxima violação da restrição.

## **Exemplo 1 - Criação de uma Cadeia Binária** *B*

Baseado na definição da *função de penalidade*, a função de aptidão para o *i*ésimo projeto é definida como:

$$
F_i=(1+\vartheta) p_{max}-p_i,
$$

onde > 0 é um número pequeno usado para forçar a convergência e *pmax* é o maior valor da penalidade para a primeira geração.

Na implementação do *mating*, dois projetos são selecionados aleatoriamente e um número aleatório entre 0 e 1 é gerado. Se esse número é menor que *P<sup>c</sup>* , então o cruzamento acontece. Caso contrário, outro par é selecionado. Aqui, *P<sup>c</sup> = 0,5*.

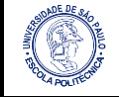

## **Exemplo 1 - Criação de uma Cadeia Binária** *B*

Para cada *bit* da população toda um número aleatório é selecionado, e, se esse número for maior que a probabilidade de mutação *Pm*, a mutação ocorre na cadeia **B**.

Ao invés de escolher um número aleatório para cada *bit*, o número de mutações é calculado. O número de mutações é calculado pela equação:

$$
N_m = P_m N_p N_b, \quad
$$

onde *N<sup>b</sup>* é o número de *bits* que representa um projeto. No nosso exemplo, *N<sup>b</sup> =* 6 e  $P_m = 0,3$ .

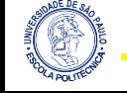

## **Exemplo 1 - Criação de uma Cadeia Binária** *B*

É necessário determinar o tamanho da população *N<sup>p</sup>* , um *critério de parada* e um limite para o número de iterações. O possível número de projetos para um problema é:

$$
N_E = \textstyle\prod_{i=1}^n N_{E_i},
$$

onde *NEi* é o número de valores discretos para a *i*-ésima variável e *n* é o total de variáveis de projeto. Neste exemplo *NE1 = 6* e *NE2 = 5* então *N<sup>E</sup> = 30*. Define-se, então

$$
\chi=\tfrac{N_E}{n_1}
$$

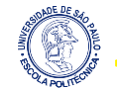

## **Exemplo 1 - Criação de uma Cadeia Binária** *B*

O seguinte procedimento determina o valor de *N<sup>p</sup>* :

➢ se *N<sup>E</sup> ≤ n2n* então

$$
\blacksquare \quad N_p = N_E
$$

- ➢ senão
- ➢ se *χ < n3n* então

$$
\blacksquare \quad N_p = n_3 n
$$

- ➢ senão
- ➢ se *χ > n4n* então

$$
\blacksquare \quad N_p = n_q n
$$

➢ senão

$$
\blacksquare \quad N_p = \chi
$$

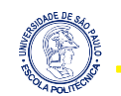

Nesta implementação  $n_1 = 1000$ ,  $n_2 = 6$ ,  $n_3 = 2$  e  $n_4 = 8$ .

## **Exemplo 1 - Criação de uma Cadeia Binária** *B*

Um dos *critérios de parada* para o presente algoritmo é baseado na mudanças de valores da *função de aptidão* e pode ser representado pela inequação:

$$
\frac{\big[\max\limits_{1\leq i\leq Np}p_i\,\big]_{k+1}-\big[\max\limits_{1\leq i\leq Np}p_i\,\big]_{k}}{\big[\max\limits_{1\leq i\leq Np}p_i\,\big]_{k=1}}\leq \varepsilon',
$$

Onde *k* é a *k*-ésima iteração e *ε'* é um número pequeno adotado como *10-3* . Um segundo critério de parada neste exemplo é

$$
k<3n.
$$

Outros critérios de parada podem ser obtidos de Arora et al (1994).

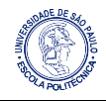

## **O Algoritmo Genético**

Em resumo, o algoritmo genético é como se segue:

**Passo 1** - Defina uma cadeia binária **B** para representar o dado

projeto.

**Passo 2** - Gere *N<sup>p</sup>* cadeias aleatórias (membros da população).

Faça  $k = 0$ .

- **Passo 3** Defina as *funções de penalidade* e *de aptidão*.
- **Passo 4** Calcule valores de aptidão para todos os projetos. Faça

 $k = k + 1$ .

- **Passo 5** *Reprodução*:
- **5.1** Selecione um líder (projeto) da geração anterior. Salve esse projeto duas vezes. Copie um para a próxima geração e mande o outro para o *mating pool*.

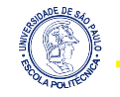

## **O Algoritmo Genético**

**Passo 5** - *Reprodução*:

● **5.2** - Calcule a probabilidade de selecionar cada projeto usando

$$
P_i = \tfrac{F_i}{\sum_{j=1}^{N_p} F_j}
$$

e monte o esquema da roleta de área unitária abaixo:

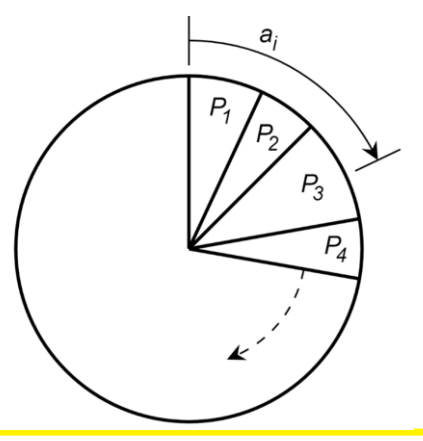

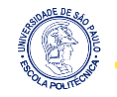

## **O Algoritmo Genético**

#### **Passo 5** - *Reprodução*:

● **5.3** - Selecione aleatoriamente *N<sup>P</sup> -1* projetos gerando *N<sup>P</sup> -1* números aleatórios *a<sup>i</sup>* entre [*0, 1*].

#### **Passo 6** - *Mating*:

- **6.1** Selecione dois projetos (um par para reprodução) do *mating pool*.
- **6.2** Gere um número aleatório. Se for menor que a probabilidade de *mating*, *P<sup>c</sup>* , faça o *mating*: selecione dois *bits* consecutivos em uma cadeia que representa um dos projetos e mude pelo *bit* correspondente do outro projeto. Volte ao **Passo 6.1** e repita o processo até que o todos os projetos da população tenham sido selecionados ao menos uma vez.

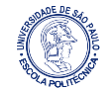

## **O Algoritmo Genético**

**Passo 7** - *Mutação*:

● **7.1** - Calcule o possível número de mutações com a equação:

 $N_m = P_m N_p N_b.$ 

● **7.2** - Escolha *N<sup>m</sup>* projetos do *mating pool*. Para cada projeto, selecione a posição na cadeia e troque 0 para 1, ou vice versa.

**Passo 8** - Se os critérios de parada forem satisfeitos, ou seja, se

as inequações

$$
\frac{\left[\max\limits_{1\leq i\leq Np}p_i\right]_{k+1}-\left[\max\limits_{1\leq i\leq Np}p_i\right]_{k}}{\left[\max\limits_{1\leq i\leq Np}p_i\right]_{k=1}}\leq \varepsilon',\qquad \text{e}\qquad k<3n
$$

forem satisfeitas, então pare o processo, caso contrário volte ao **Passo 4**.

## **Exemplo 2**

Discutiremos, agora, a determinação do perfil ótimo de uma barra de treliça, tal como uma barra da torre de telecomunicação da *Figura 1*, submetida à tração.

Figura 1 - Típica torre de telecomunicação

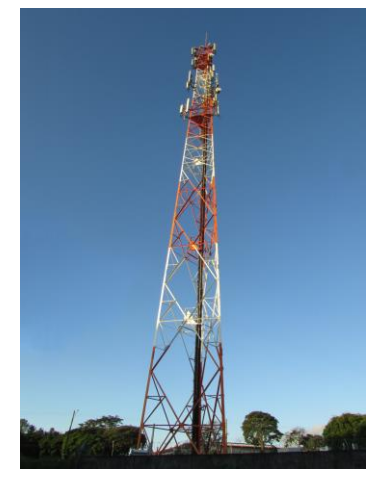

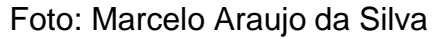

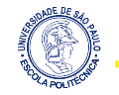

## **Exemplo 2**

As barras trabalham tipicamente com tração ou compressão, dependendo da direção do vento, tal como mostra a *Figura 2*.

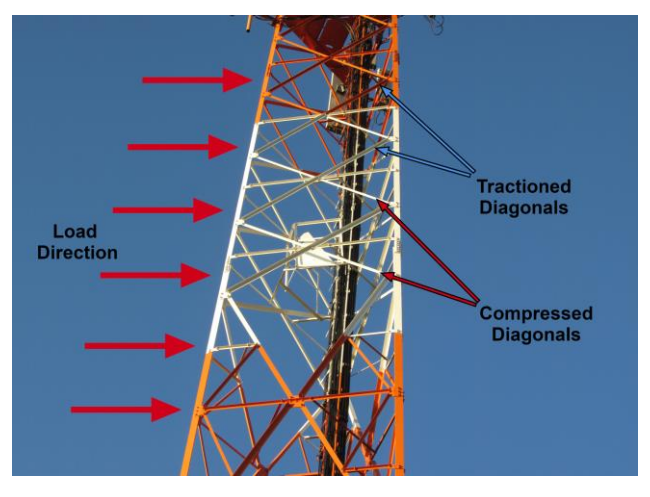

Figura 2 - Esquema das cargas e comportamento das barras

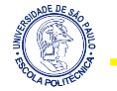

Foto: Marcelo Araujo da Silva

## **Exemplo 2**

A tração atuando na barra não pode exceder um valor admissível. A cantoneira da *Figura 3* está submetida à uma carga de tração *P = 10 tf*. Feita em aço com *σ<sup>a</sup> = 2,25 tf/cm²*, a variável de projeto e a função objetivo é a área *A* da seção transversal.

Figura 3 - Barra sob tração

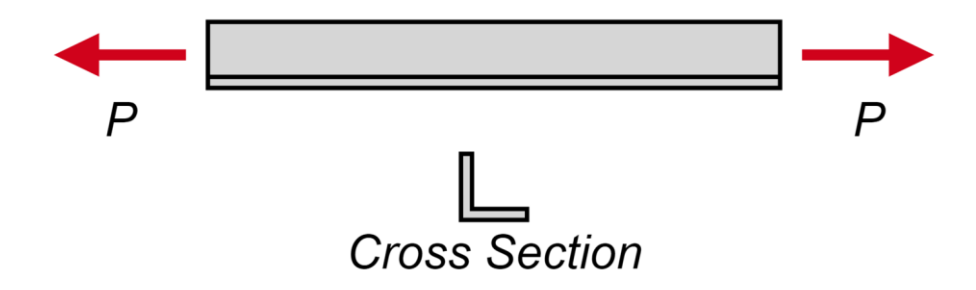

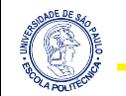

## **Exemplo 2**

O problema de otimização é escrito como se segue:

Determine *b<sup>1</sup> = A* que minimize *f*(*b<sup>1</sup>* ) *= b<sup>1</sup>* , sujeito à restrição

$$
g_1=\tfrac{P}{A}-\sigma_a\leq 0.
$$

A variável de projeto *b<sup>1</sup>* deve assumir um dos valores mostrados na *Tabela 2*.

Tabela 2 - Valores que podem ser assumidos para o projeto da seção transversal

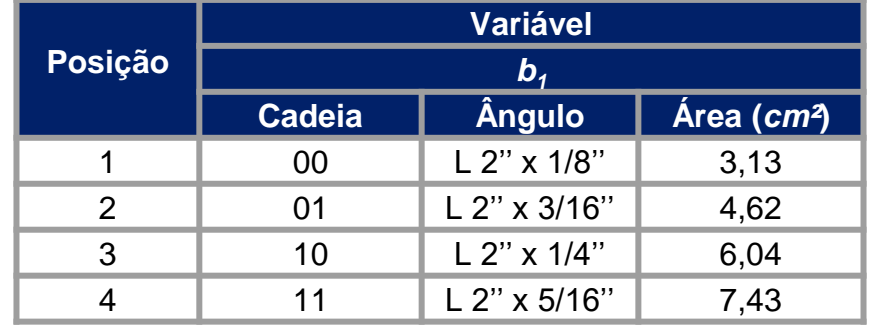

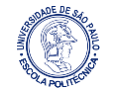

### **Exemplo 2**

Antes de mais nada, pode-se concluir que o projeto 01 é o de menor área e que satisfaz a restrição *g<sup>1</sup>* . Resolvendo o problema com o AG calcula-se *N<sup>p</sup> = 4*, e a população inicial gerada é mostrada na *Tabela 3*.

Tabela 3 - População inicial (*k = 0*)

|         | Variável       |               | Cálculo da Função de Penalidade |      |                |        | Função de |                                 | $P_i$  | $ P_i $     |          |
|---------|----------------|---------------|---------------------------------|------|----------------|--------|-----------|---------------------------------|--------|-------------|----------|
| Posição | b <sub>1</sub> |               |                                 |      |                |        |           | <b>Aptidão</b>                  |        | <b>Acum</b> |          |
|         | <b>Cadeia</b>  | <b>Angulo</b> | <b>Area</b>                     | f,   | $\overline{R}$ | $Kb_i$ | $p_i$     | $\boldsymbol{p}_{\textit{max}}$ | Æ,     |             | ulado    |
|         | 00             | L 2" x 1/8"   | 3,13                            | 3,13 | 5305           | 0,945  | 5015,8    | 5015,8                          | 5,016  | 0,03%       | $0,03\%$ |
| 2       | 01             | L 2" x 3/16"  | 4,62                            | 4,62 | 5305           | 0.000  | 4,620     | 5015,8                          | 5016,2 | 33,3%       | 33,4%    |
| 3       | 10             | L 2" x 1/4"   | 6,04                            | 6,04 | 5305           | 0,000  | 7,430     | 5015,8                          | 5013,3 | 33,3%       | 66,7%    |
| 4       | 11             | L 2" x 5/16"  | 7,43                            | 7,43 | 5305           | 0,000  | 6,040     | 5015,8                          | 5014,7 | 33,3%       | 100%     |

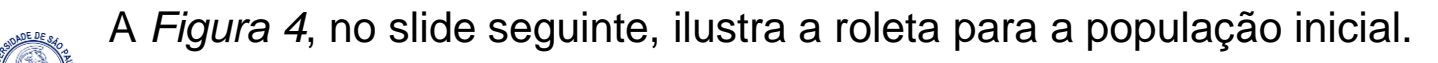

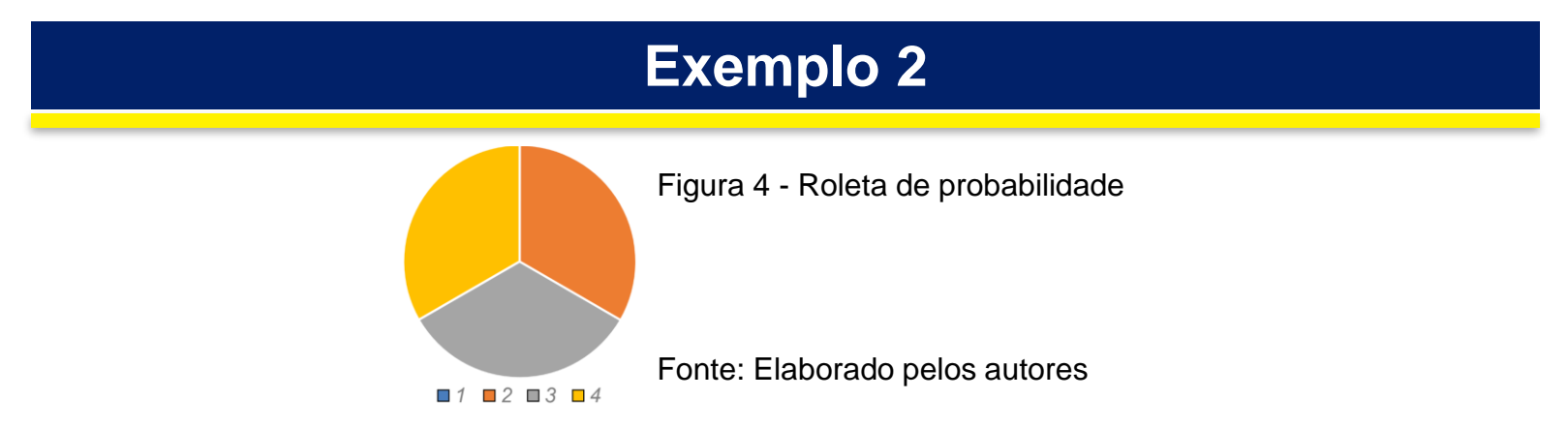

O projeto escolhido como líder é o 01. A *Tabela 4* mostra o *mating pool*.

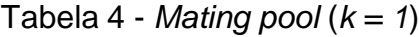

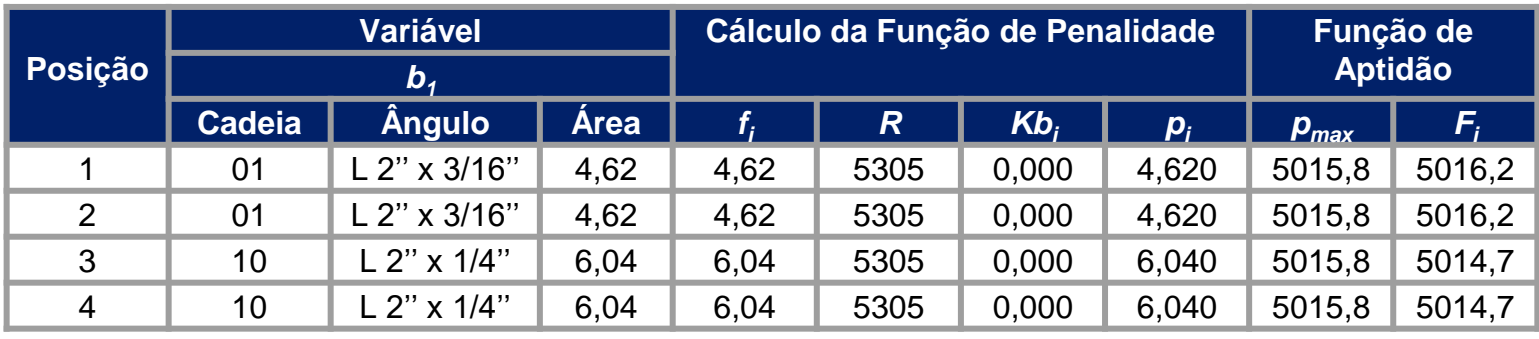

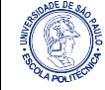

## **Exemplo 2**

A *Tabela 5* mostra que os projetos relacionados às cadeias 01 e 10 foram escolhidos para o grupo de *mating*, enquanto os outro, não. Agora, aplicando o cruzamento e a mutação, e mantendo o líder, tem-se a segunda geração (*Tabela 5*).

|         | Variável      |               | Cálculo da Função de Penalidade |      |      |        | Função de<br><b>Aptidão</b> |           | $P_i$  | $P_i$       |       |
|---------|---------------|---------------|---------------------------------|------|------|--------|-----------------------------|-----------|--------|-------------|-------|
| Posição | $\bm{b}_1$    |               |                                 |      |      |        |                             |           |        | <b>Acum</b> |       |
|         | <b>Cadeia</b> | <b>Angulo</b> | <b>Area</b>                     | t.   | R.   | $Kb_i$ | $p_i$                       | $p_{max}$ |        |             | ulado |
|         | 01            | L 2" x 3/16"  | 4,62                            | 4,62 | 5305 | 0,000  | 4,620                       | 5015,8    | 5016,2 | 33,3%       | 33,3% |
| 2       | 00            | L 2" x 1/8"   | 3,13                            | 3.13 | 5305 | 0.945  | 5015,8                      | 5015,8    | 5,016  | 0.03%       | 33,4% |
| 3       | 11            | L 2" x 5/16"  | 7,43                            | 7,43 | 5305 | 0,000  | 7,430                       | 5015,8    | 5013,3 | 33,3%       | 66,7% |
| 4       |               | L 2" x 5/16"  | 7,43                            | 7,43 | 5305 | 0,000  | 7,430                       | 5015,8    | 5014,7 | 33,3%       | 100%  |

Tabela 5 - População de segunda geração (*k = 1*)

O algoritmo convergiu em uma única iteração e o projeto ótimo era exatamente a cadeia 01, que é equivalente ao ângulo *L 2'' x 3/16''* com área da seção de *4,62 cm²*.

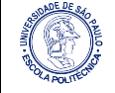

# **Dúvidas?**

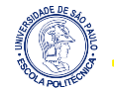

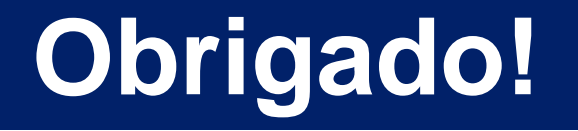

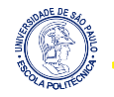